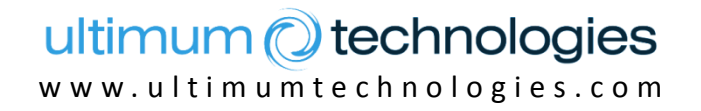

# **WHEICOUC**

# **Infrastructure-as-a-Service on the OpenStack platform**

http://www.ulticloud.com http://www.openstack.org

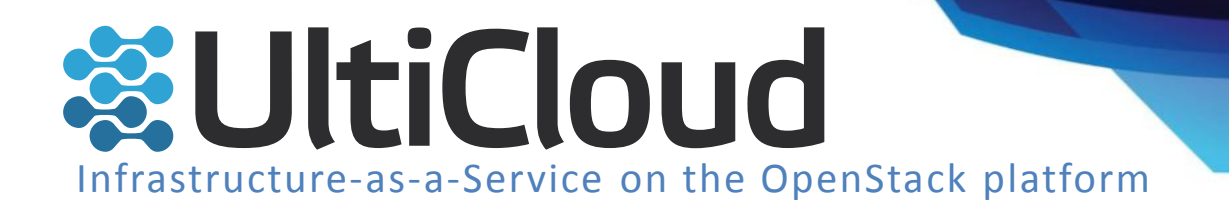

# Introduction to OpenStack

- 1. What OpenStack is and is not
- 2. History & Background
- 3. OpenStack development

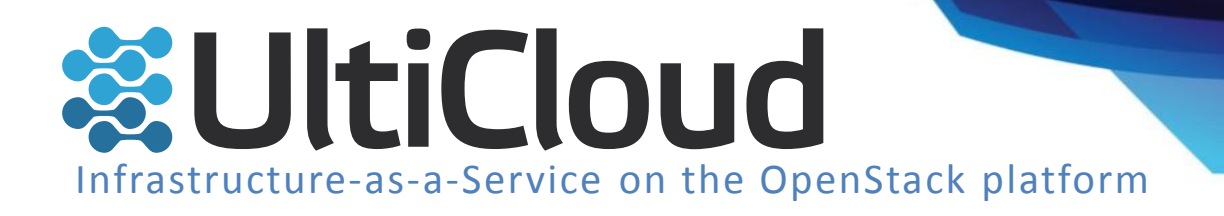

# What OpenStack is and is not

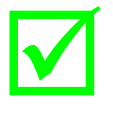

- virtualized infrastructure
- virtualized networking
- authentication & authorization management
- web-based dashboard & API user access
- **Open Source**

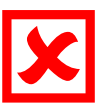

- simple virtualization
- anything else (higher level)
	- (for now)

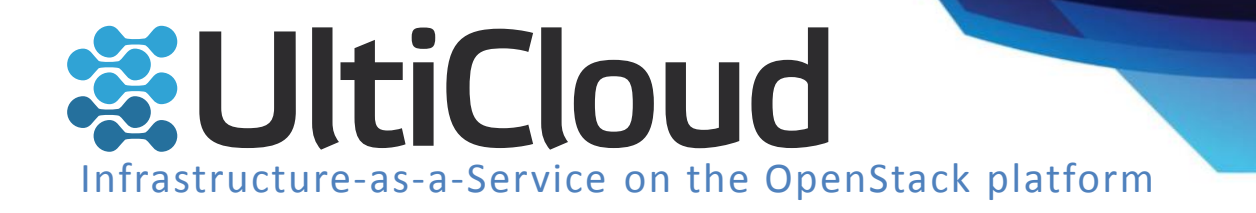

#### History & Background OpenStacku

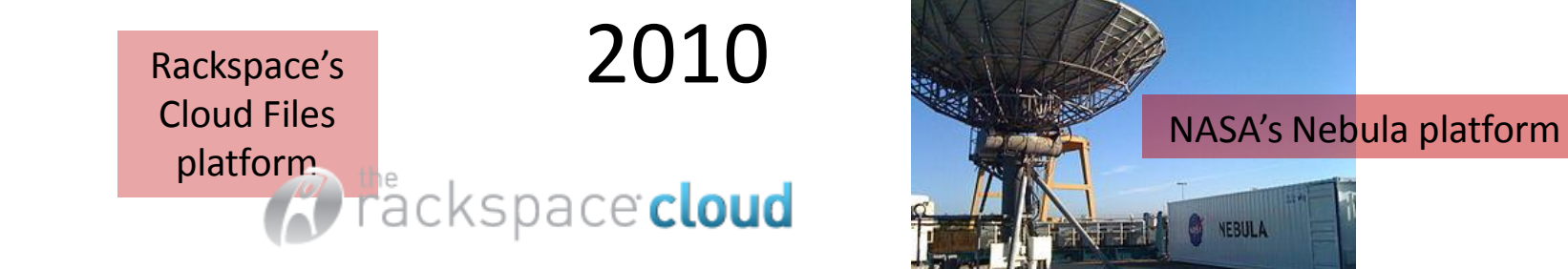

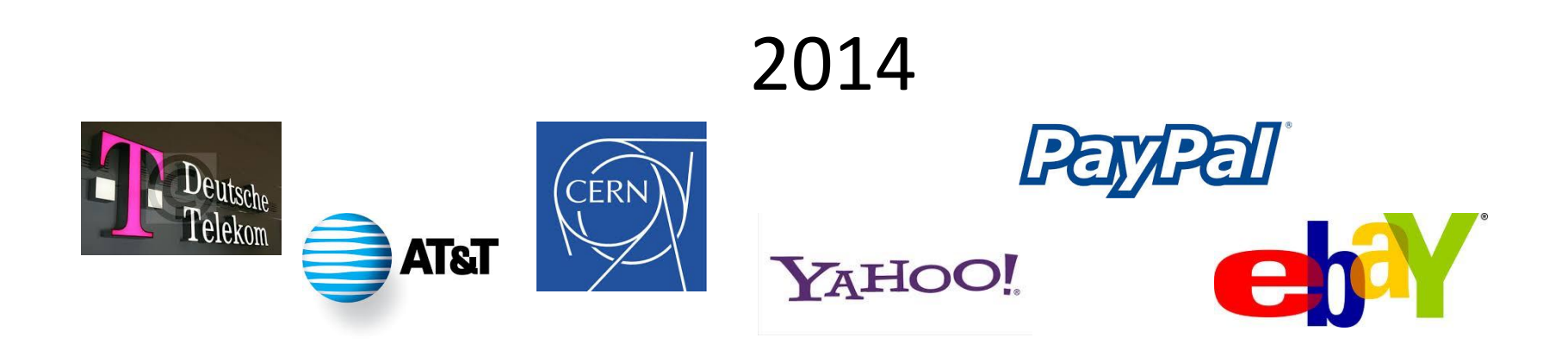

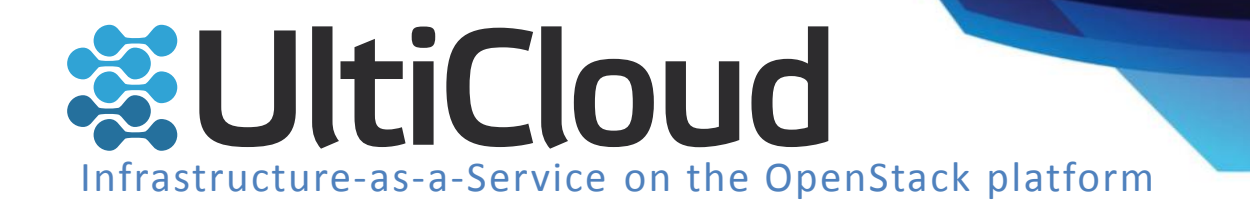

#### OpenStack development

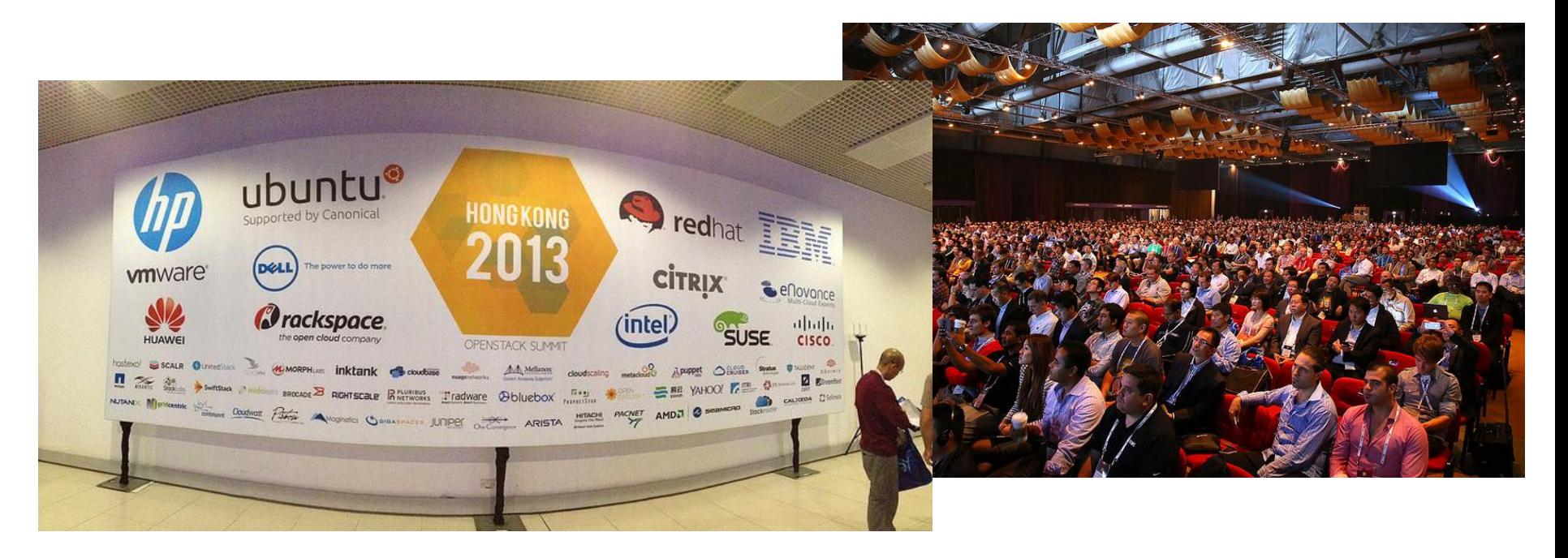

- 6-months development cycle (new versions of core projects)
- organization structure + support of "big players"
- frequent developers & users meetings

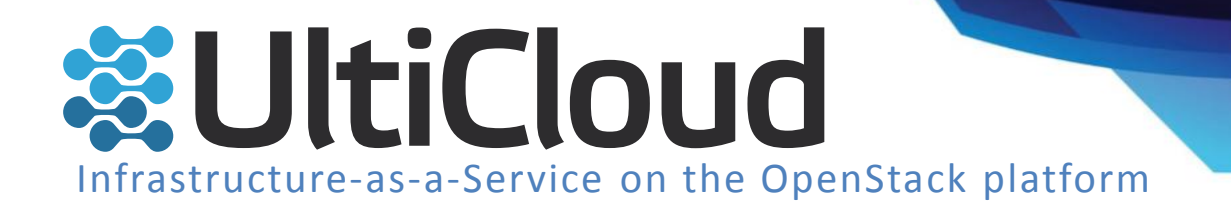

# OpenStack Architecture

- 1. Components from User perspective
	- Components overview
	- Live demo tutorial
- 2. Components from Admin perspective Stack
- 3. OpenStack deployment quick overview

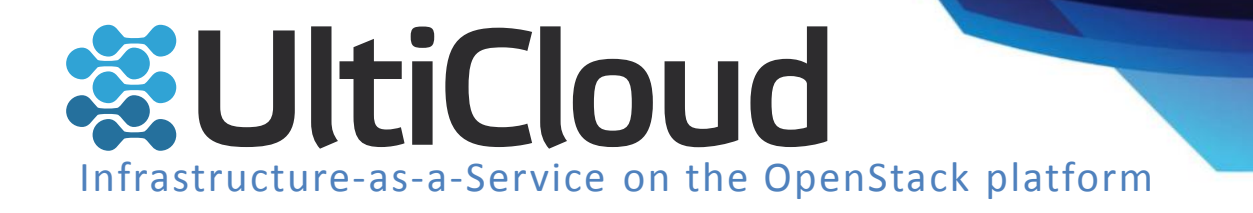

#### OpenStack Architecture

Dashboard • Whole implementation in **Python** - native Python API • **OpenSource** • Repositories:<https://github.com/openstack> • License: [Apache License 2.0](http://en.wikipedia.org/wiki/Apache_License) • **API**: • ReST Object Compute Storage • Shell (terminal applications) Image • Python Block Storage • Ruby • Java • node.js • PHP Identity

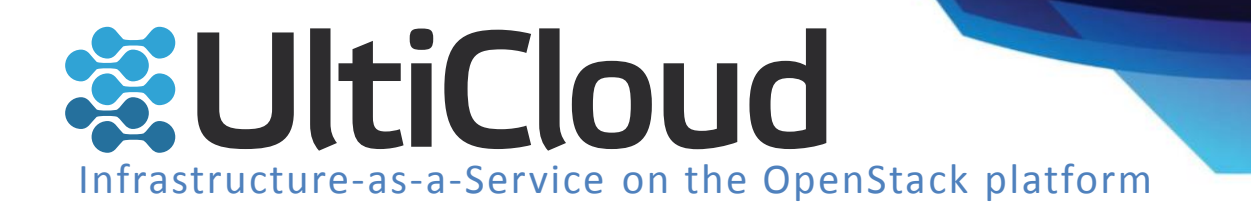

## OpenStack components **user perspective**

- **1. Computing**
	- **i. Compute – virtual servers**
	- **ii. Image –virtual disks management**

#### **2. Networking**

- **i. Network – virtualized network**
- **3. Storing**
	- **i. Object Storage**
	- **ii. Block Storage**
- 4. Others (support)
	- i. Identity
	- ii. Dashboard, Orchestration, …

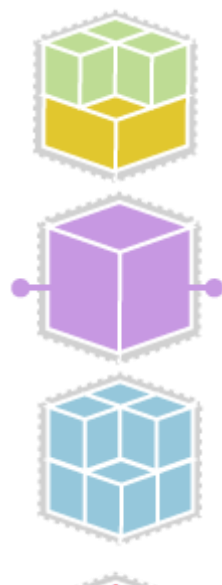

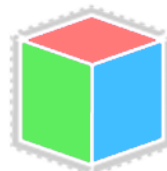

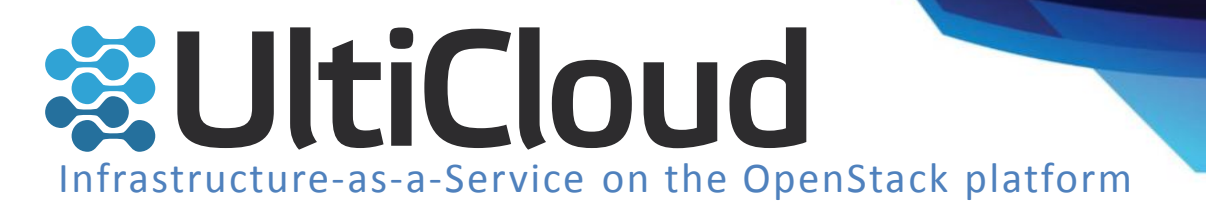

#### OpenStack components

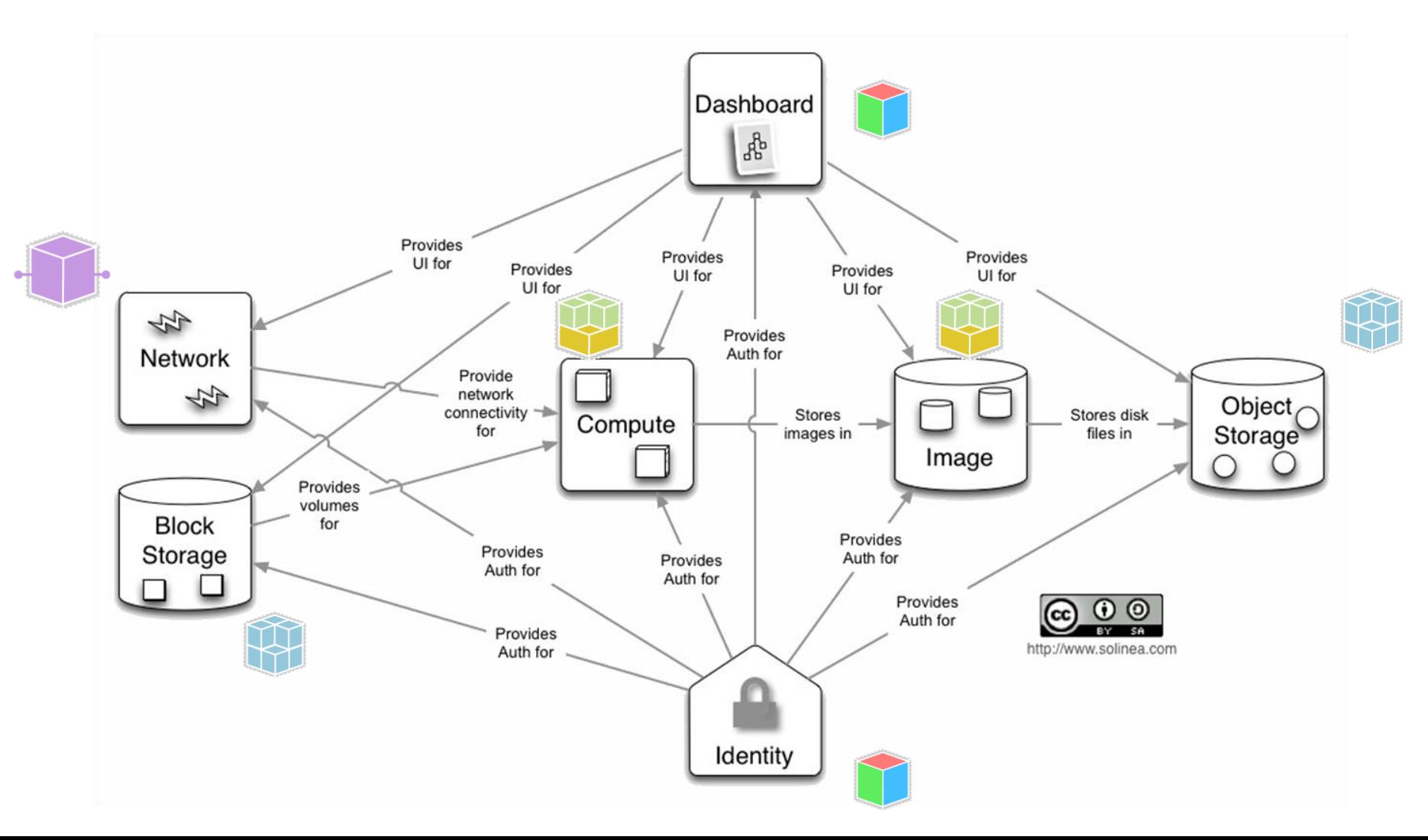

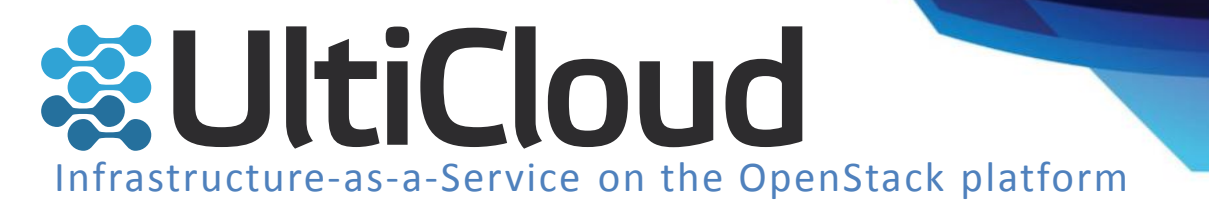

#### OpenStack components - Dashboard

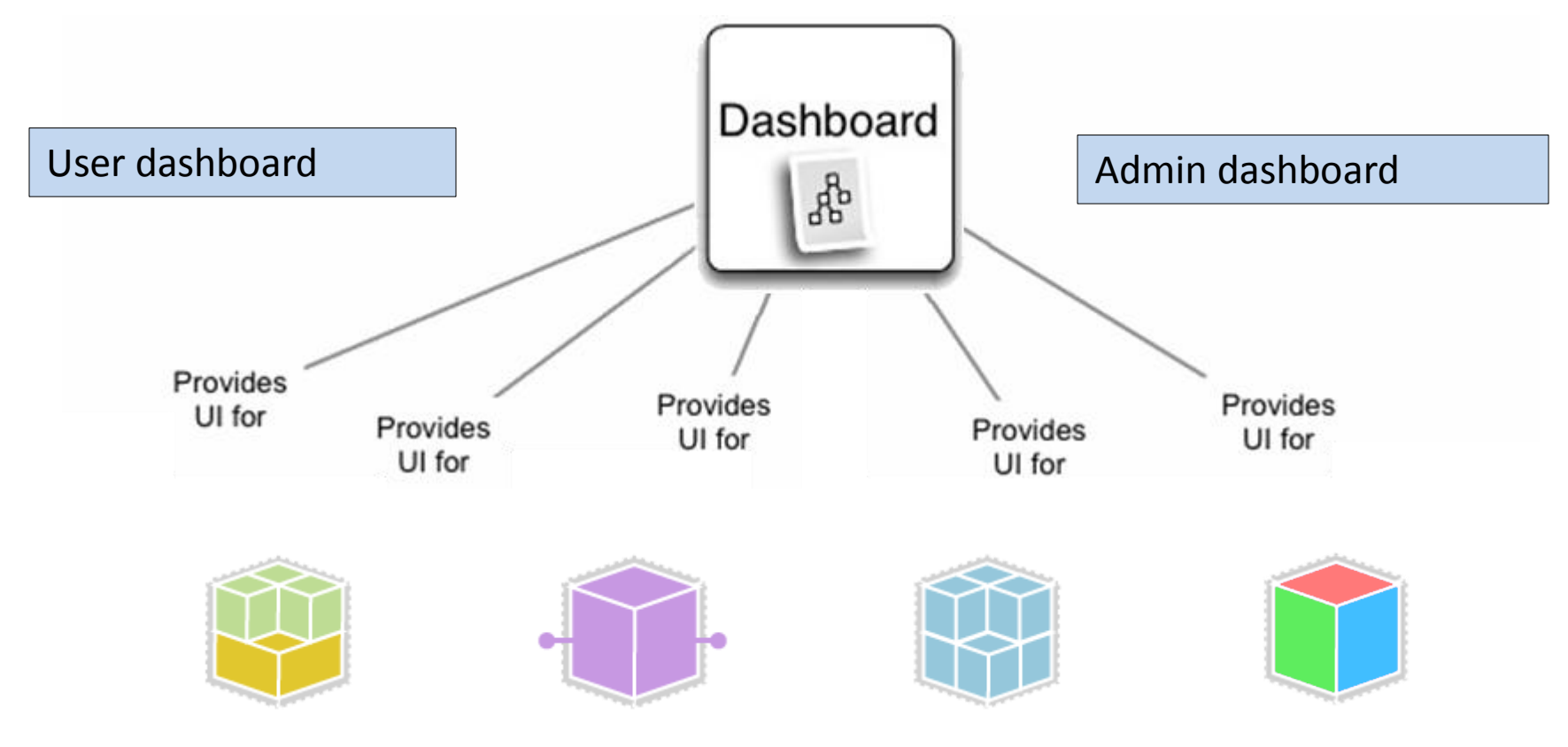

Computing, Networking, Storing, Identity (Everything)

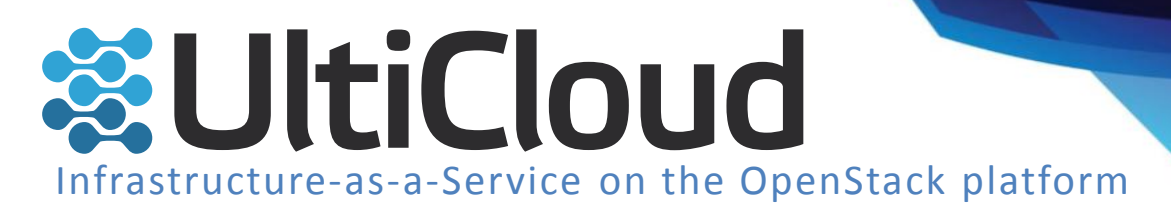

#### OpenStack components - Dashboard

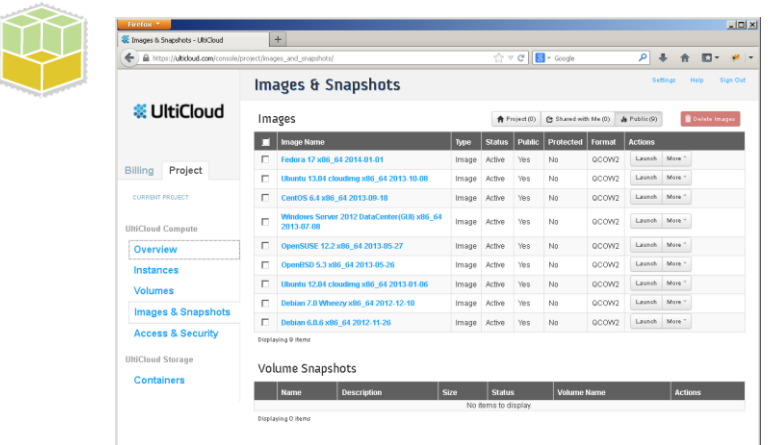

#### List of available VDDs Volume creation

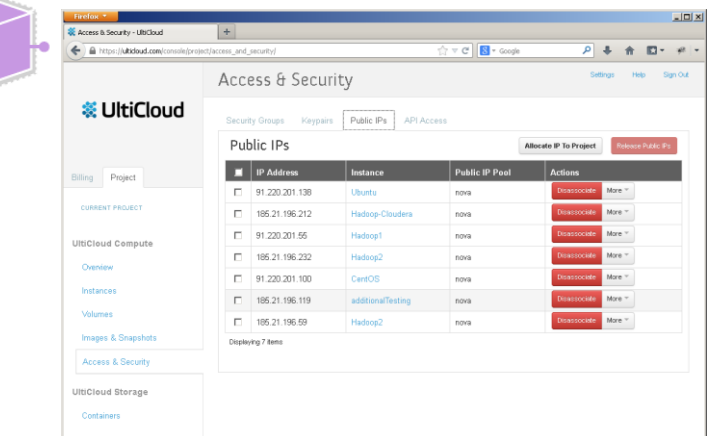

Public IP addressed assignment SSH keypairs management

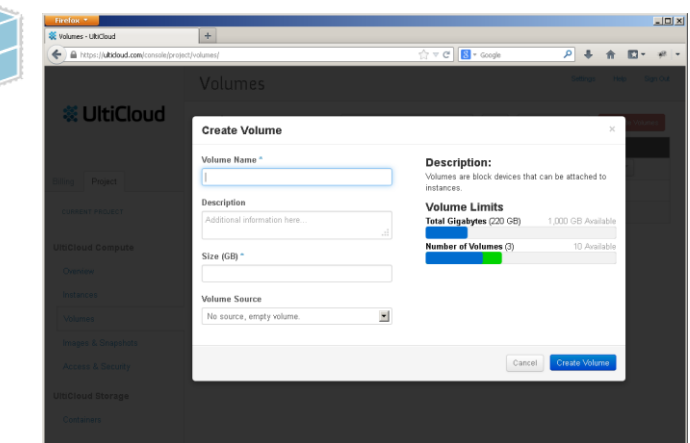

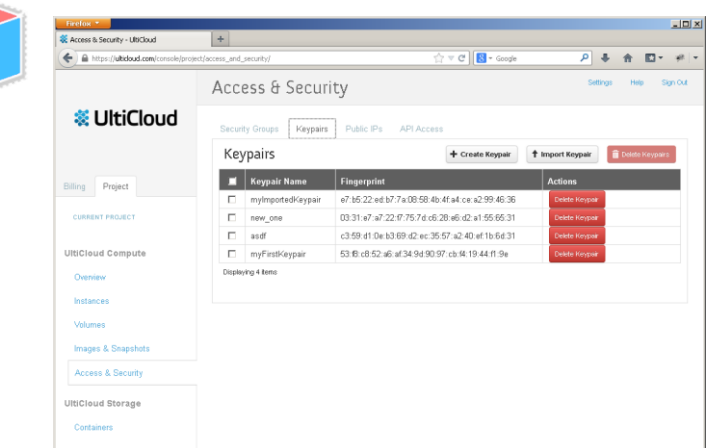

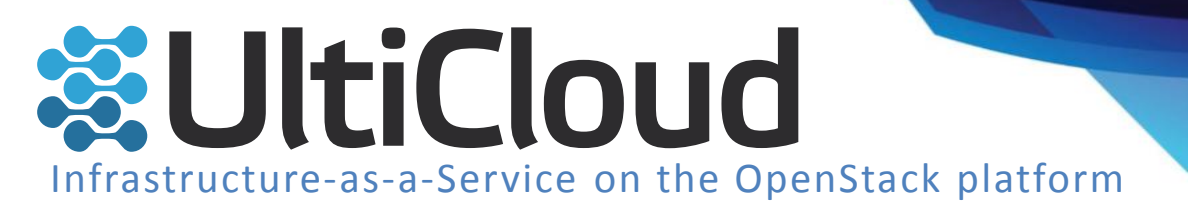

### OpenStack components - Identity

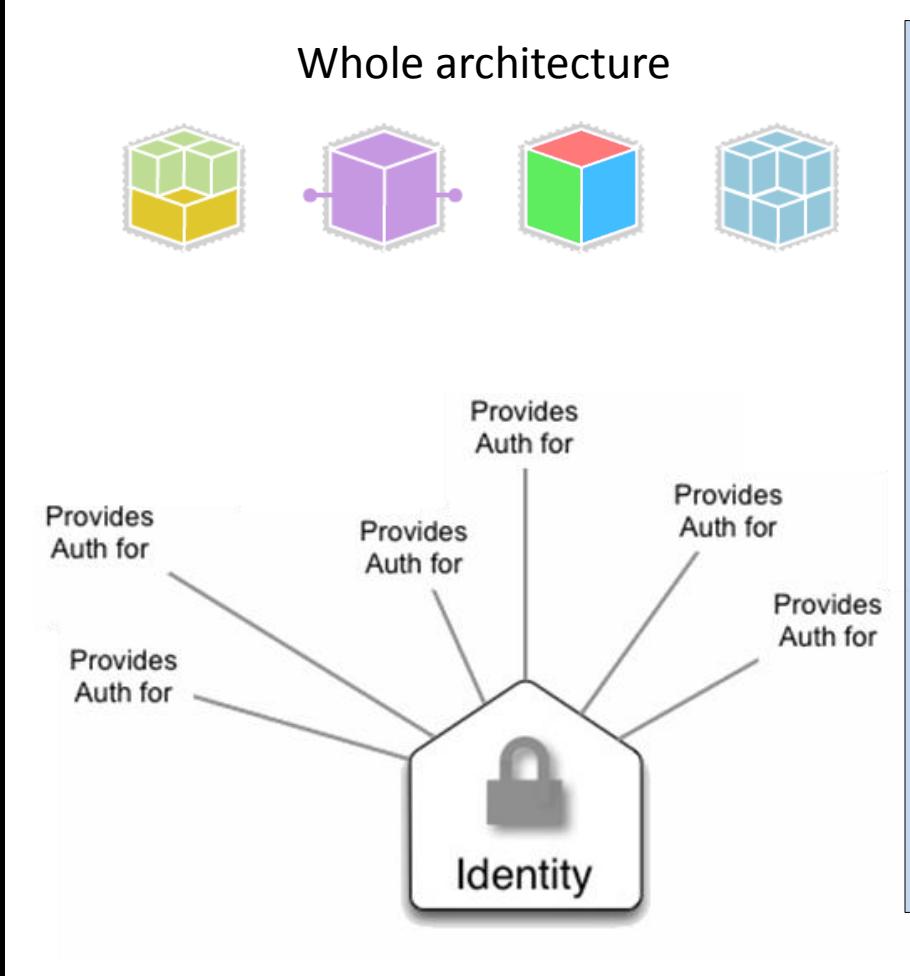

#### Whole architecture **Authentication, Authorization, Catalogs**

- Handling incoming API requests
- Central phone book, catalog
	- Users
	- Services
	- Machines (Endpoints)
- Autenthication management(usernamepassword | token-based, …)
- Provides all authentication in the whole OpenStack cloud

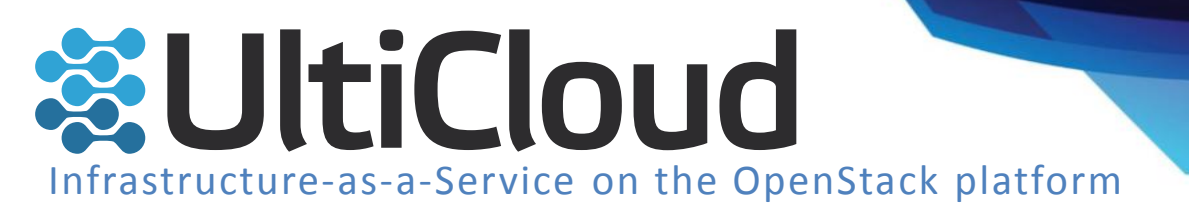

### OpenStack components - Networking

#### Networking

- Virtualized network infrastructure
	- flat network
	- VLAN
- Public IP addresses management
	- DHCP
	- Floating IP addresses
- User creation of subnets, moving VMs between subnets, …
- User managed:
	- Load Balancing
	- **Firewall**
	- VPN

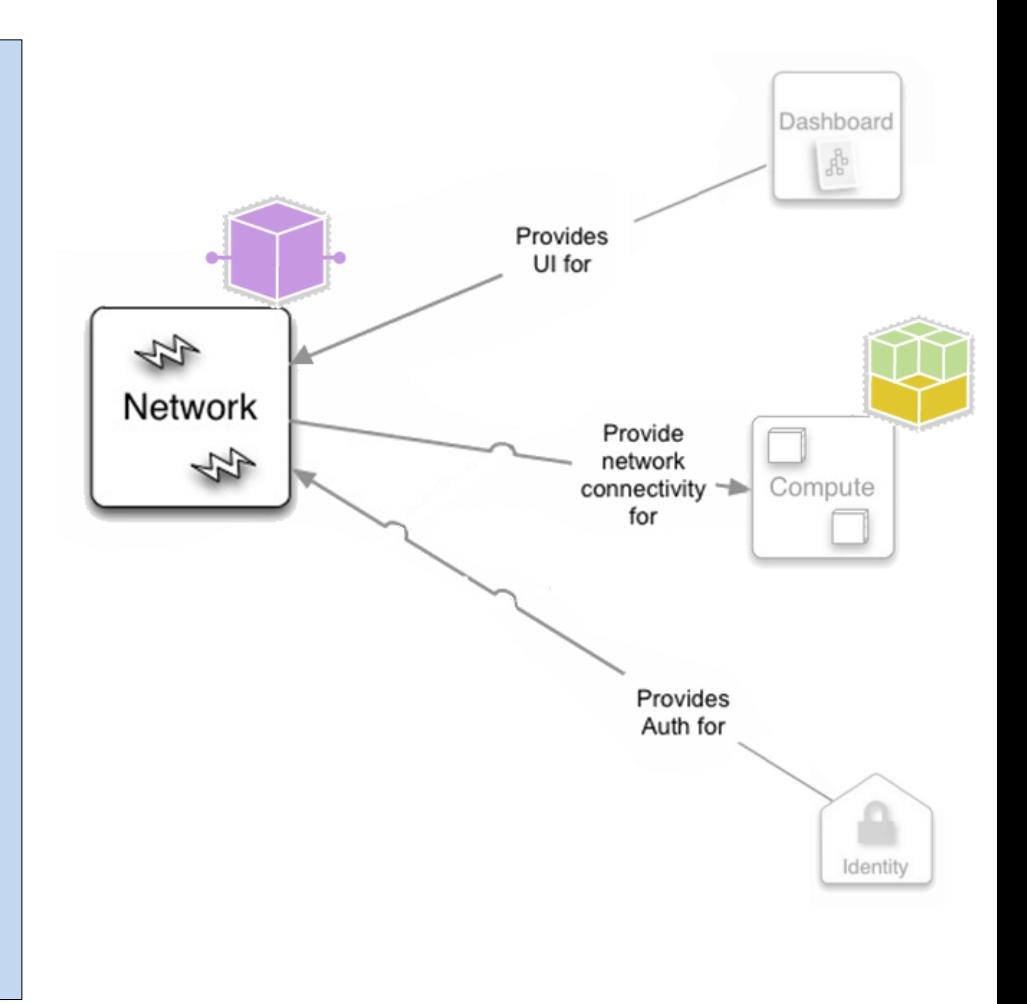

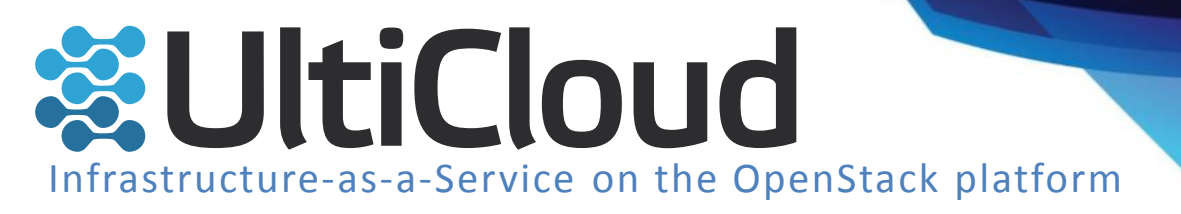

#### OpenStack components - Computing

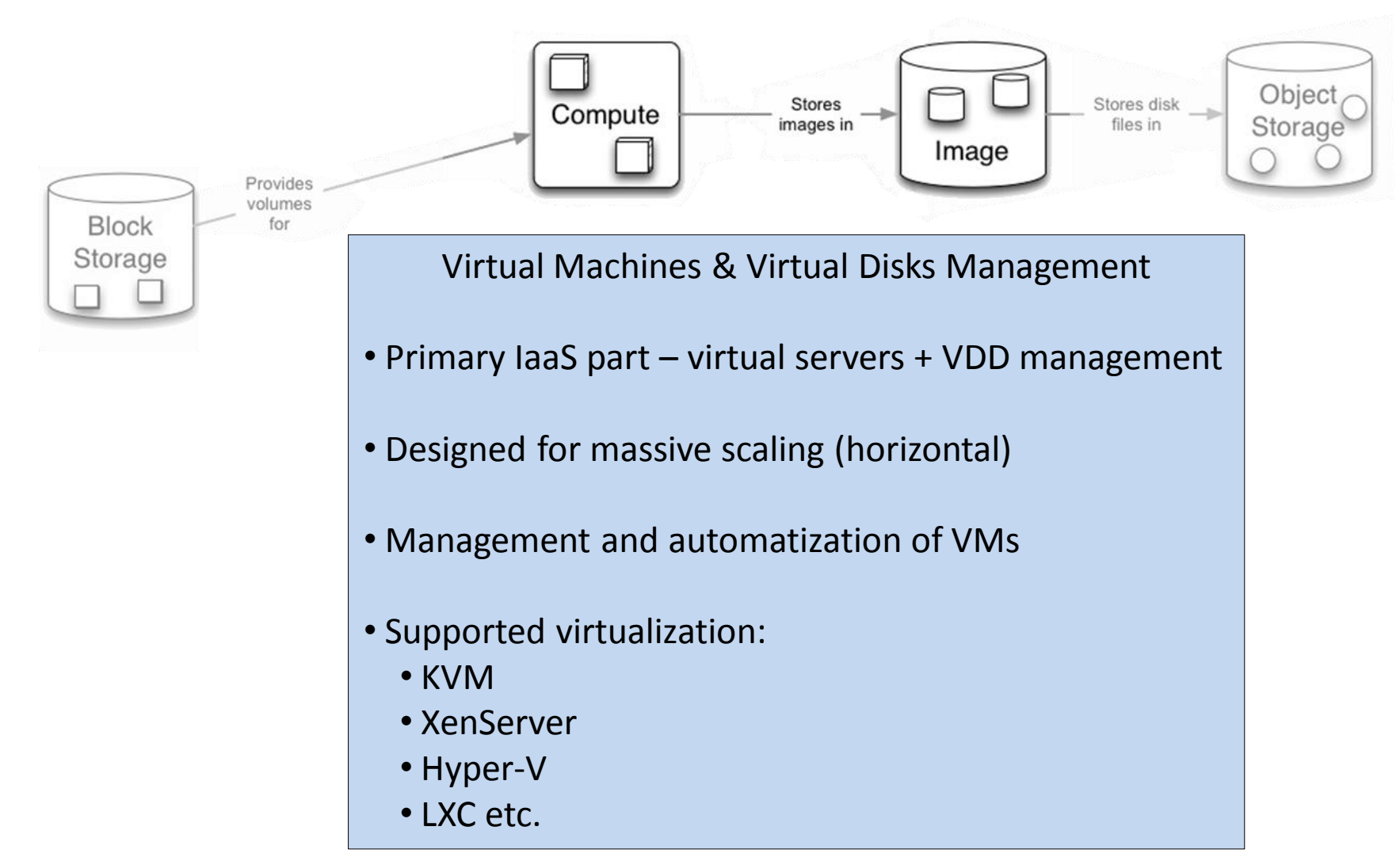

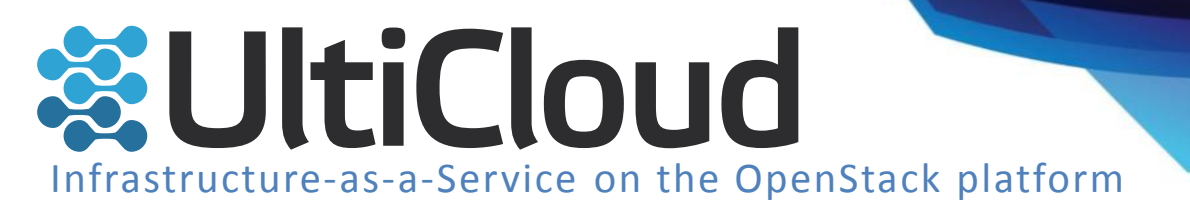

#### OpenStack components - Storing

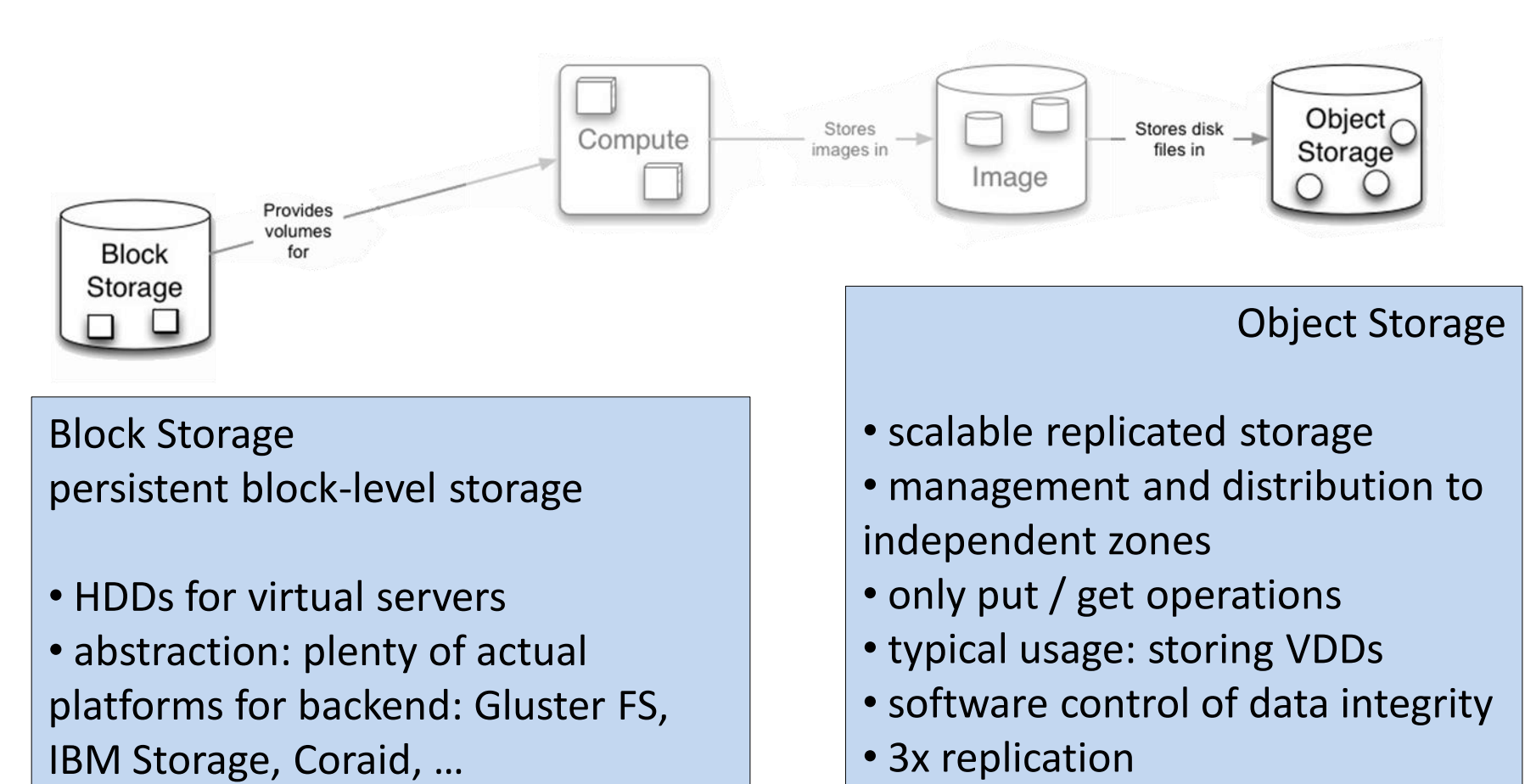

• 3x replicated data

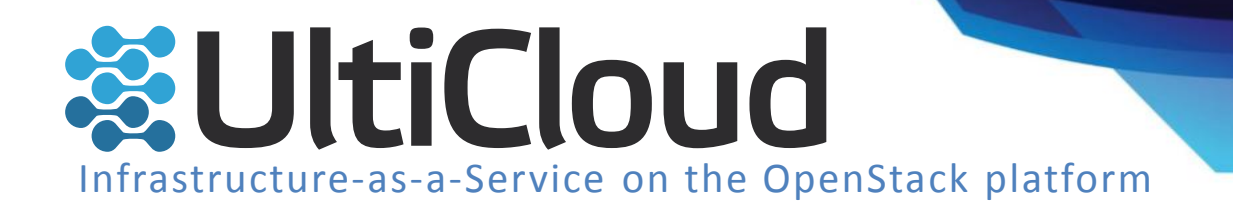

### Live Dashboard demo - tutorial

Tutorial - running **Windows** instances[:](https://ulticloud.com/getting-started/first-steps-with-the-ulticloud-console-windows/)

<https://ulticloud.com/getting-started/first-steps-with-the-ulticloud-console-windows/>

Tutorial - running **Linux (Ubuntu)** instances [:](https://ulticloud.com/getting-started/first-steps-with-the-ulticloud-console-windows/)

<https://ulticloud.com/getting-started/first-steps-with-the-ulticloud-console-linux/>

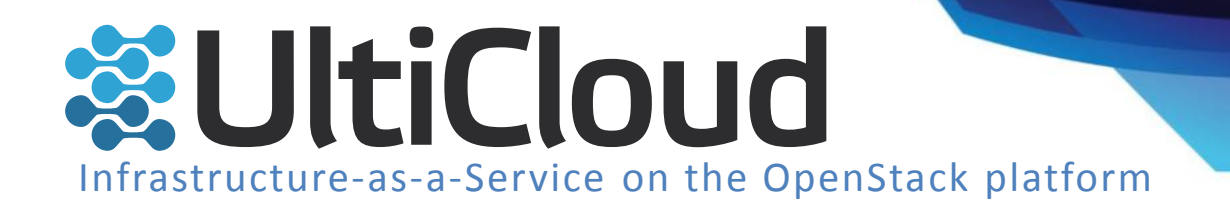

# Components from Admin perspective - Stack

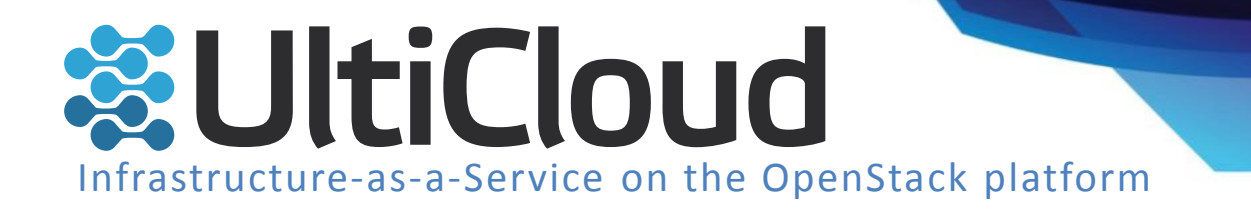

#### Components from Admin perspective – Stack

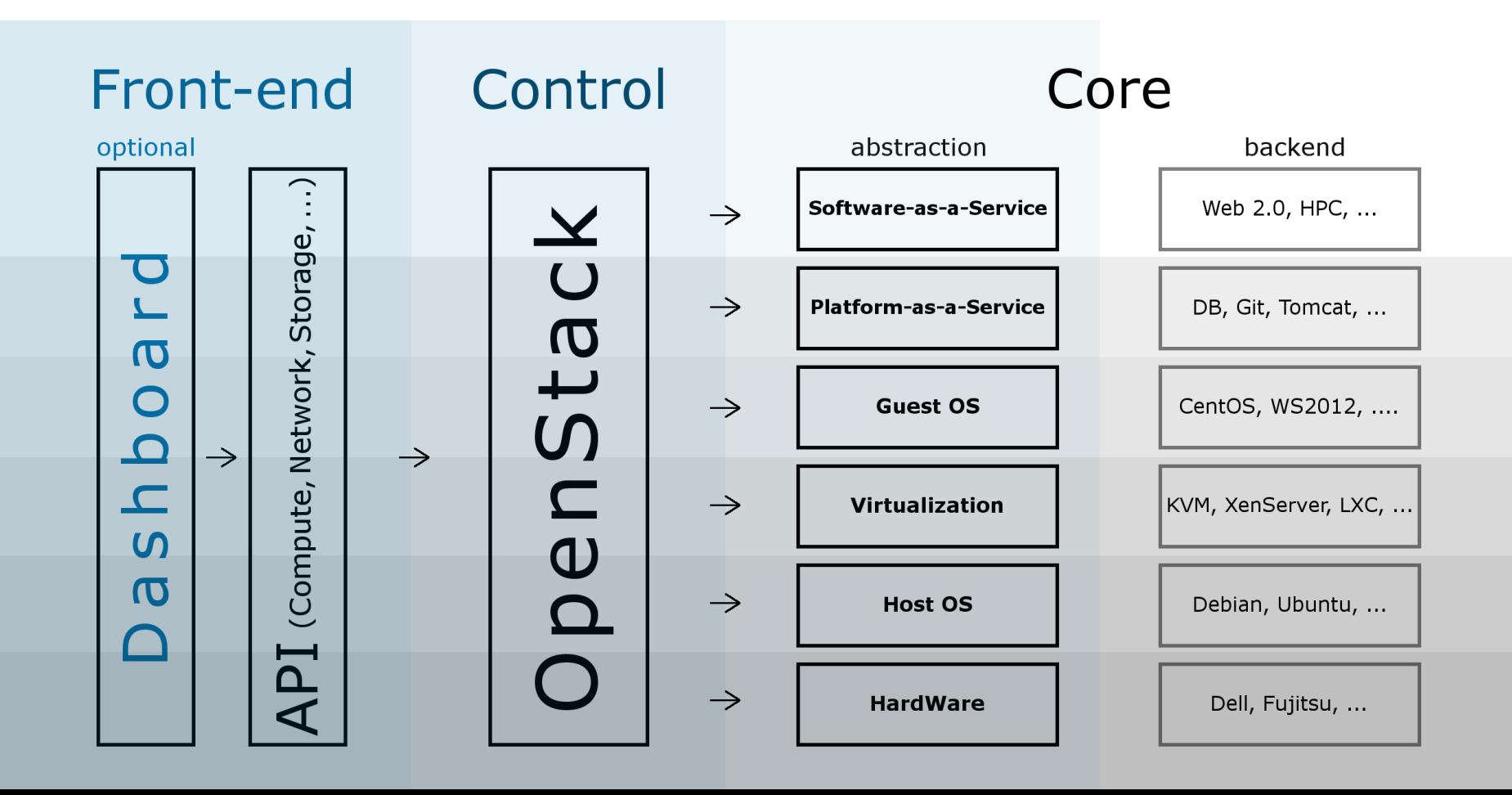

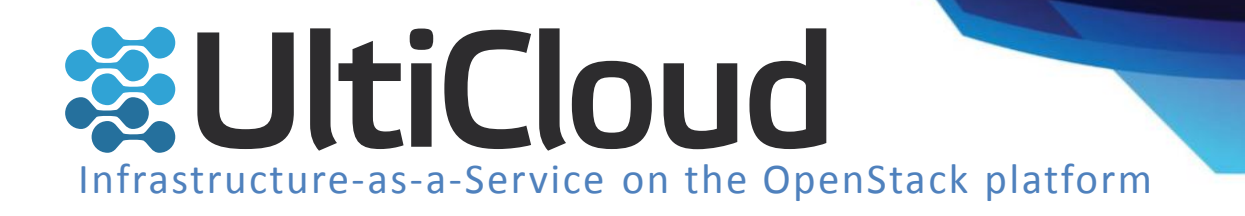

# OpenStack deployment

Quick overview

- 1. Local / testing / development
	- DevStack complete bootstrap script creating a complete OpenStack cloud on a single machine for development / testing purposes
	- <http://devstack.org/>

#### **2. Basic "production" deployment**

- **3-node setup**
- 3. Production HA deployment
	- MySQL all persistent relation data of the whole OpenStack cloud
	- RabbitMQ backend for message passing (message broker)

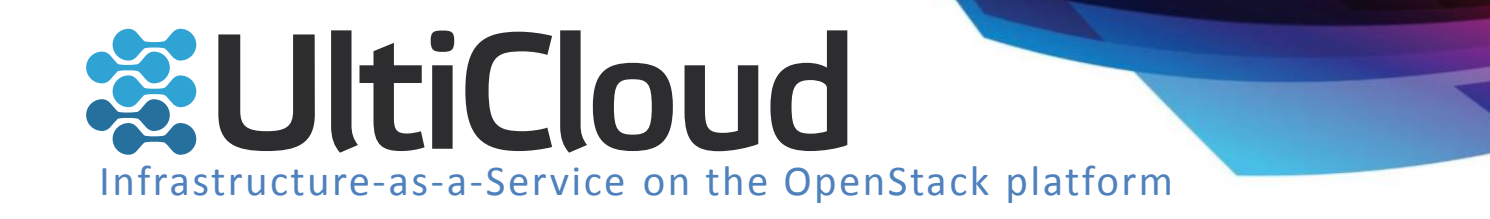

### OpenStack deployment

#### Basic "production" deployment : 3-node setup

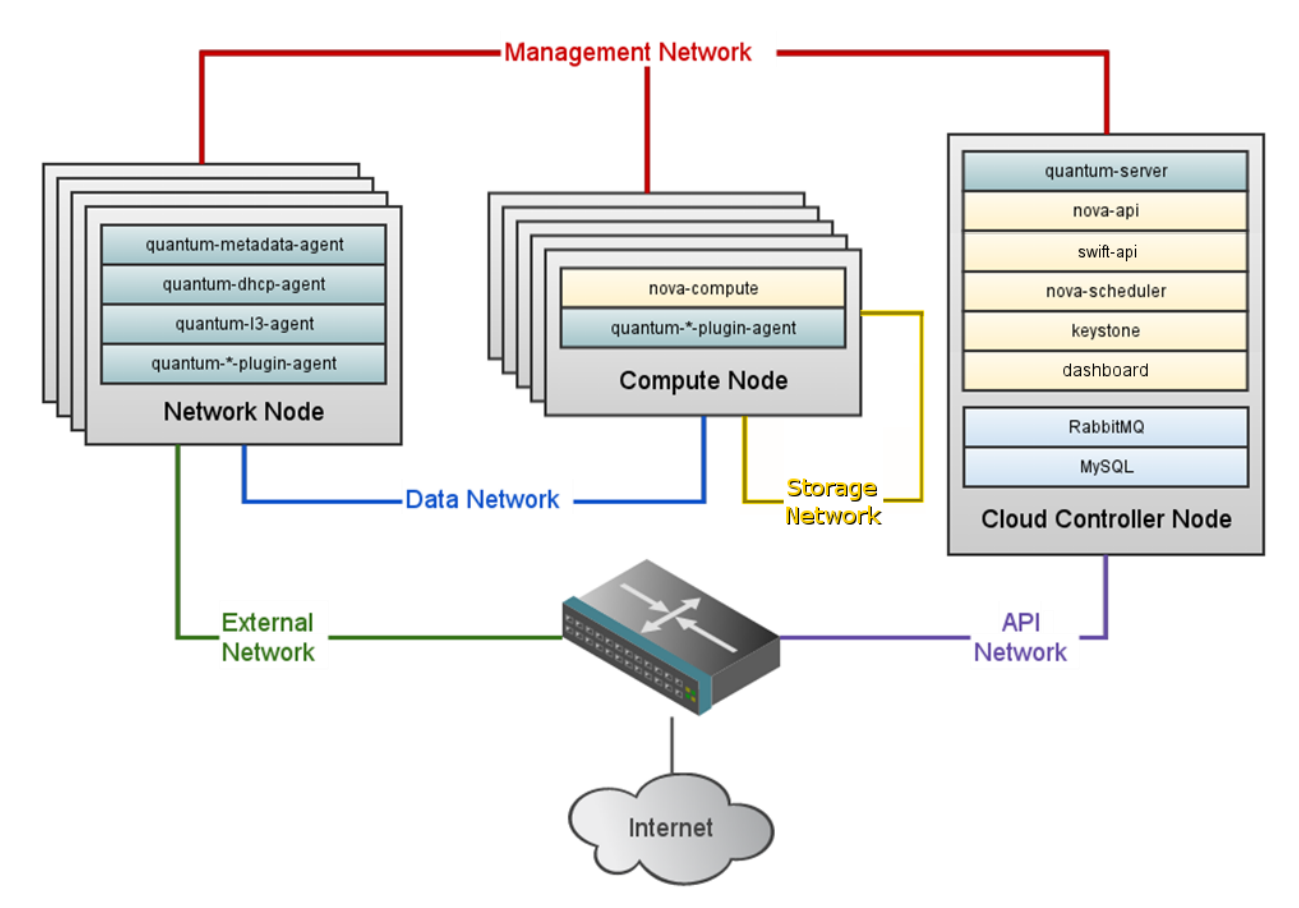

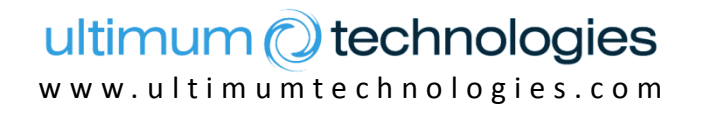

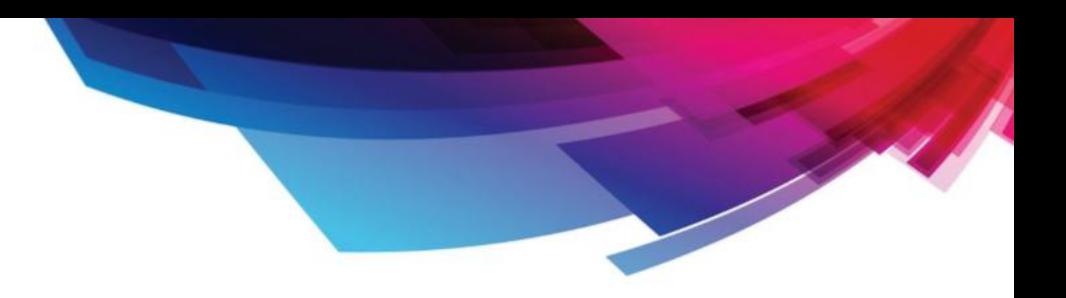

# Thank you for your attention

Used sources: [http://www.openstack.org](http://www.openstack.org/) <http://en.wikipedia.org/>